# RECORDS MANAGEMENT PORTAL

### **UNPRECEDENTED VISIBILITY, ACCESS AND CONTROL OF PHYSICAL AND DIGITAL INFORMATION**

The Iron Mountain Records Management Portal is a web-based tool that provides a single view and access to all physical and digital information providing unprecedented visibility, access and control.

The Portal provides Iron Mountain customers a broad range of capabilities not currently available from any other organisation in the information management industry:

- Access to physical and digital information, across Iron Mountain service lines
- Computer, tablet and mobile phone visibility
- Instantly-accessible, customised asset reports
- Single sign-on access across Iron Mountain customer systems
- Live chat option for Customer Service Delivery team
- Quick search and order function
- User Self Service to create and manage users, access rights and activities
- Request the Scanning on Demand service for single images or larger document files

The Iron Mountain Records Management Portal is built upon the latest technologies in web-based services to drive a differentiated customer experience and includes enterprise grade security and encryption technology to protect transactions and communication for the highest security standards.

#### **The Iron Mountain Records Management Portal includes robust functionality and is easy to use.**

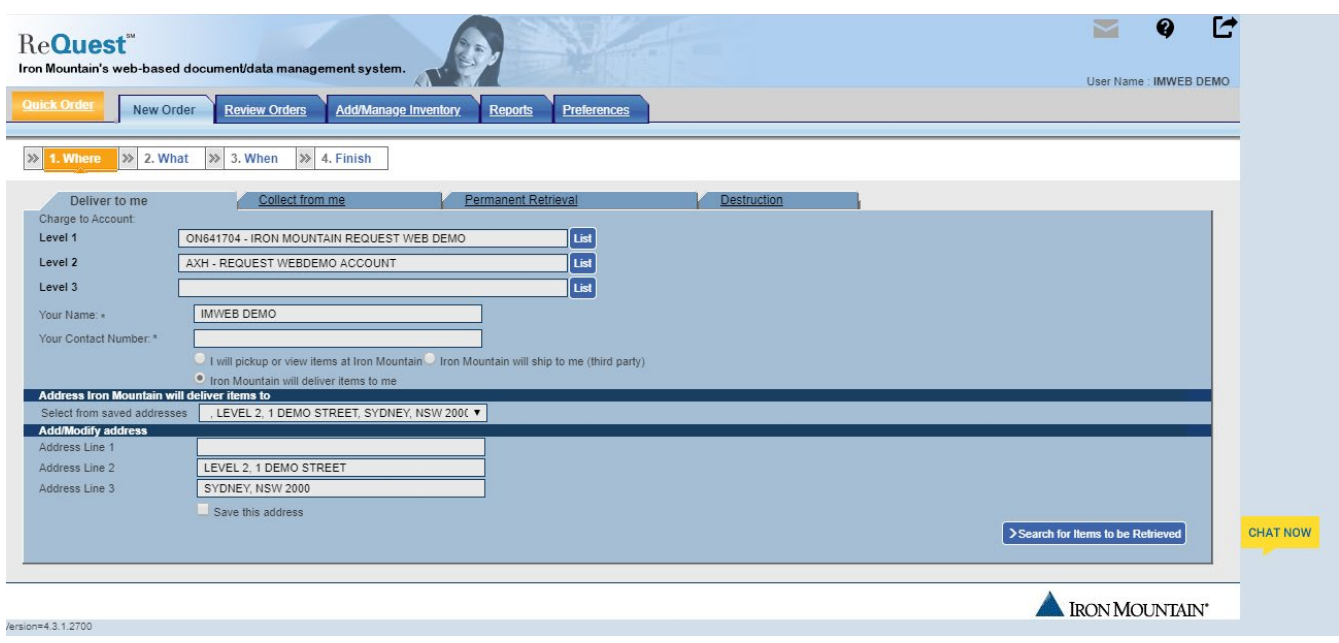

#### For more information contact the Service Delivery Team

1300 476 668 www.ironmtn.com.au

0800 732 255 www.ironmountain.co.nz

### RECORDS MANAGEMENT PORTAL REPORTS

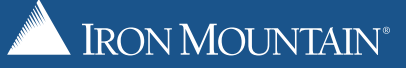

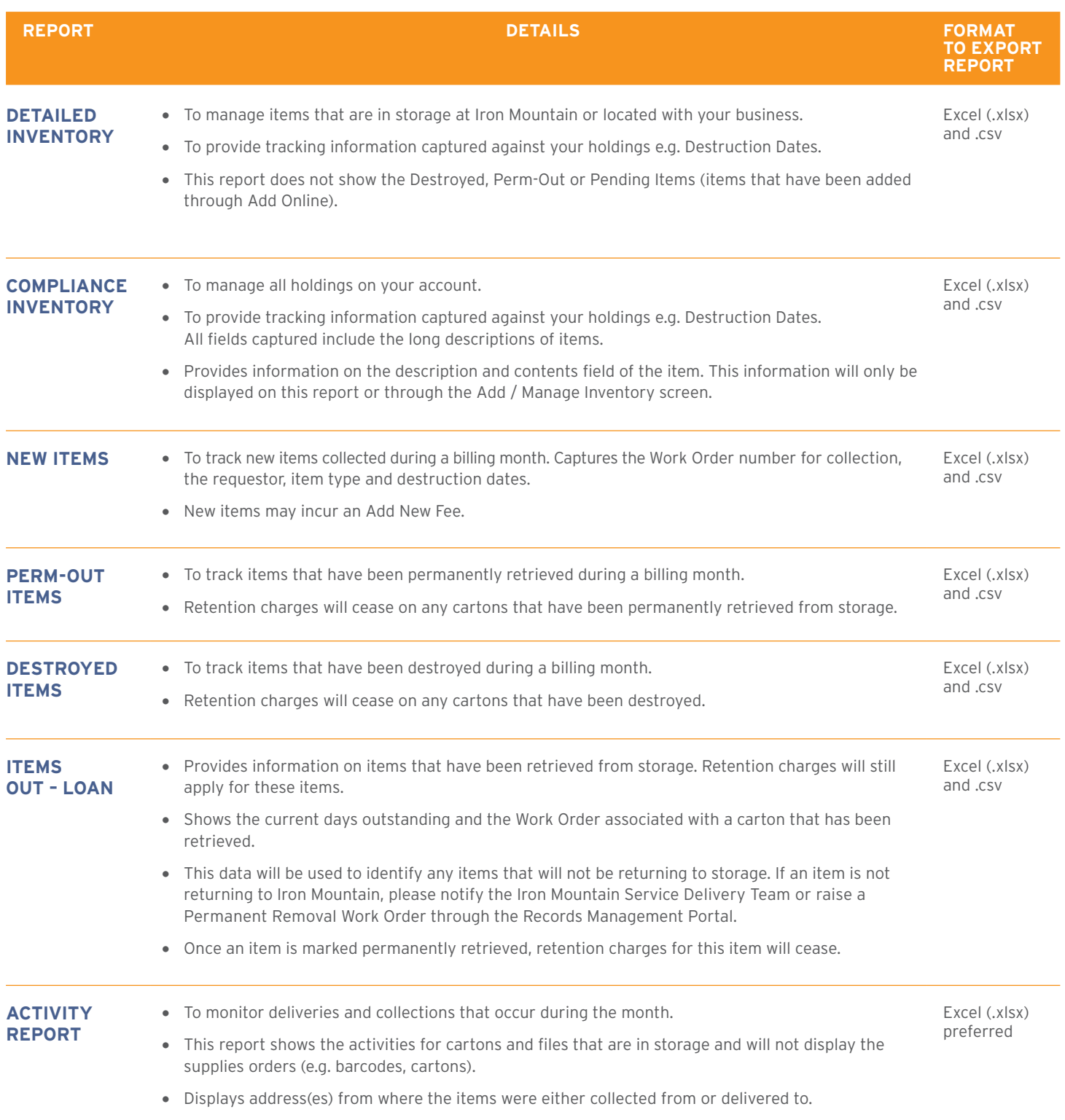

## RECORDS MANAGEMENT PORTAL REPORTS

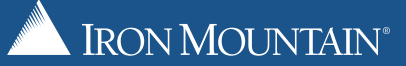

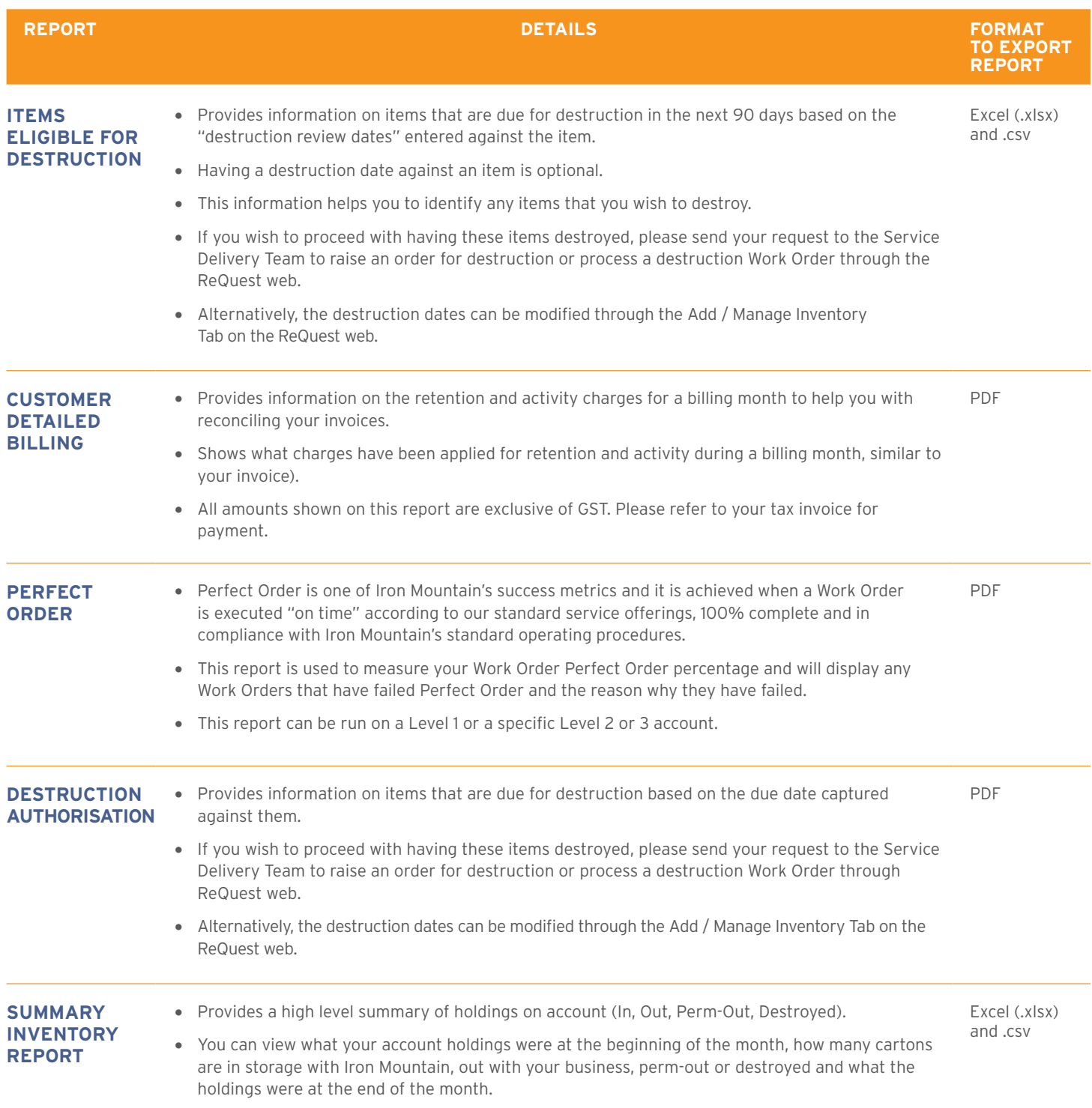